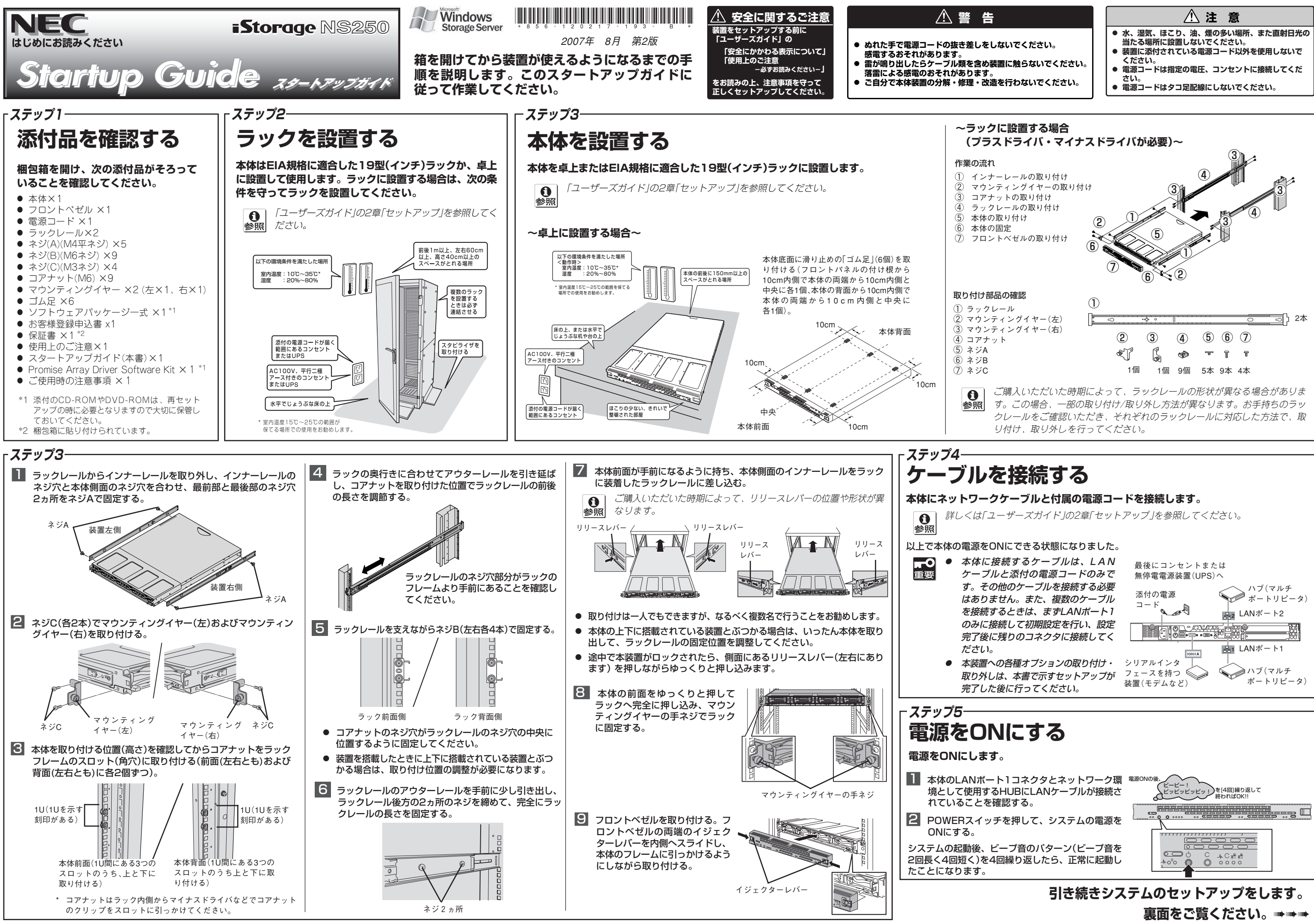

## ➠➠➠ **表面からの続きです。**

商標について

ESMPROは日本電気株式会社の登録商標です。その他、記載の会社名および商品名 は各社の商標または登録商標です。

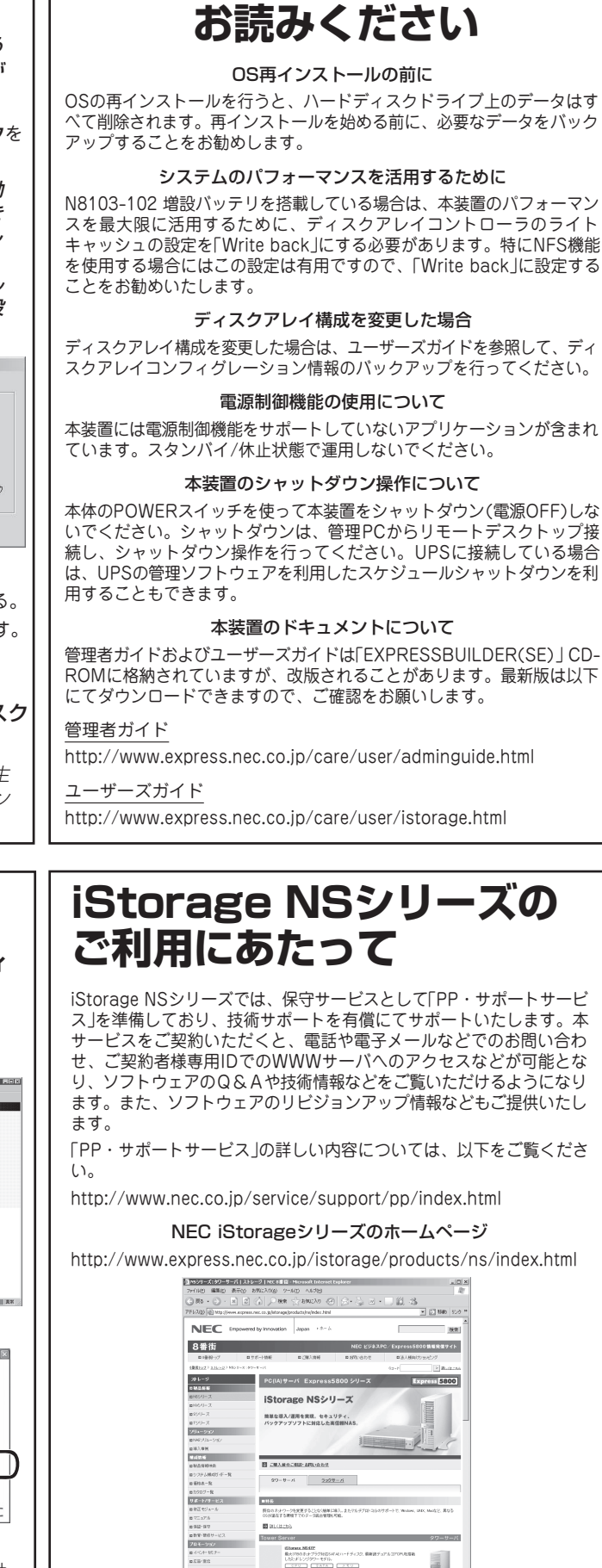

以上ですべてのセットアップが完了です。

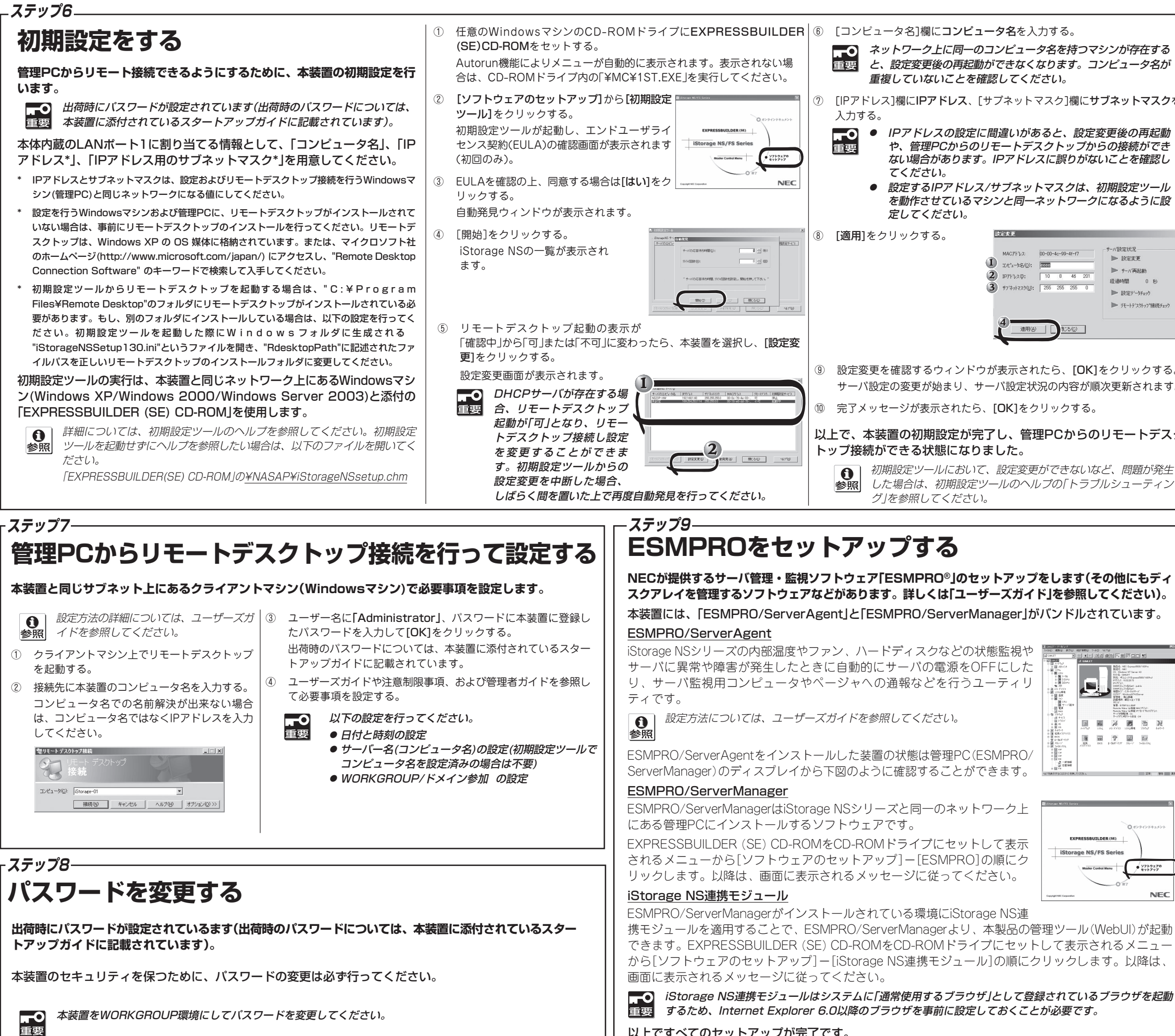